**О.М. Кобелюк, магістрант**

*Житомирський інженерно-технологічний інститут*

# **ВИКОРИСТАННЯ ВІРТУАЛЬНИХ ЛАБОРАТОРІЙ В ДИСТАНЦІЙНОМУ НАВЧАННІ**

*(Представлено д.т.н., проф. Самотокіним Б.Б.)*

*Розглянуто принципи та можливості застосування в дистанційному навчанні віртуальних лабораторій, що являють собою деяке інформаційне середовище, яке дозволяє проводити експерименти, не маючи безпосереднього доступу до досліджуваного об'єкта. Експерименти можуть проводитись як з математичними моделями, так й з використанням віддаленого доступу до об'єкта досліджень.*

Дистанційна освіта стала однією з модних ідей та направлень, що неодноразово освітлені багатьма виданнями та активно фінансовані всілякими фондами [1].

Тому, перш ніж говорити про можливості дистанційного навчання, потрібно чітко уявляти, чим все ж таки воно відрізняється від традиційних форм навчання (очної та заочної).

Наприклад, заочне навчання завжди будувалося за таким принципом. Студенту видавався навчальний план, необхідна література, методичні посібники тощо. Все це він вивчав самостійно, регулярно відсилав на перевірку контрольні роботи, приїжджав на установчі сесії для виконання лабораторних робіт, а в кінці семестру здавав екзамени. Тобто майже все теж саме, що й при очному навчанні, але без можливості регулярного спілкування з викладачами та іншими студентами.

Ідея *дистанційної освіти* полягає в тому, щоб усунути цю різницю, тобто максимально наблизити заочне навчання до очного з деякими перевагами. Наприклад, студенту необов'язково потрібно приїжджати на сесію й виконувати лабораторні роботи в спеціально обладнаних приміщеннях.

За допомогою персонального комп'ютера, підключеного до мережі Інтернет, спеціалізованих програмних засобів та методик для дистанційного навчання студент може виконувати весь навчальний план в будь-який зручний для нього час, не залишаючи свого помешкання.

На початку курсу дистанційного навчання студенту надаються всі необхідні навчальні та методичні посібники на звичайних паперових носіях або в електронному вигляді за допомогою мережі Інтернет (CD-ROM, дискети, якщо мережа Інтернет недоступна).

Студент в будь-який момент може отримати консультації викладача за допомогою засобів сучасного електронного зв'язку: електронної пошти, ICQ, chat чи спеціально розроблених програмних засобів для дистанційного зв'язку і консультування студентів.

Періодично, згідно з навчальним планом, студент відправляє результати своєї роботи за допомогою мережі Інтернет, звичайної пошти (дискета) або особисто привозить дискету до місця навчання.

Результати виконання навчального плану перевіряються автоматизовано за допомогою спеціально розроблених програмних засобів. Це дає змогу швидко оцінювати результати виконання навчального плану та визначати подальші дії відносно студента, повідомляти його про результати перевірки.

При виникненні суперечливих ситуацій викладач може безпосередньо втручатися в оцінювання студента.

З отриманням й вивченням зазначеного в навчальному плані матеріалу, тестуванням студента все, начебто, зрозуміло: навчальні посібники оформлюються в електронному вигляді, ретельно вивчаються студентом, далі проводиться його комп'ютерне тестування й визначаються результати.

А якщо в курсі дисципліни, що вивчається, передбачено виконання лабораторних робіт? Що ж тоді робити? Чи можливе виконання лабораторних робіт дистанційно, тобто в умовах *віртуальної лабораторії*?

В загальному випадку *віртуальна лабораторія* являє собою деяке інформаційне середовище, що дозволяє проводити експерименти, не маючи безпосереднього доступу до досліджуваного об'єкта [2]. Експерименти можуть проводитись як з математичними моделями, так й з використанням віддаленого доступу до об'єкта досліджень [3]. Можливими рішеннями реалізації віртуальної лабораторії можуть бути:

- застосування імітаційного моделювання, що замінює натурний експеримент;
- реалізація віддаленого доступу до результатів експериментів;
- реалізація віддаленого доступу до проведення експерименту.

*Імітаційне моделювання* дозволяє з мінімальними затратами на "залізо" змоделювати практично будь-який лабораторний експеримент. Може навіть виявитися, що комп'ютерна реалізація процесу, що досліджується на лабораторному стенді, в методичному змісті буде більш яскравою та повною.

Але при всьому багатстві імітаційного моделювання, крім психічного відчуття нереальності протікання процесу, лишаються експерименти, які неможливо замінити моделями лише тому, що їх результати принципово не розраховуються попередньо. Й це не проблеми методики. В таких випадках потрібно забезпечувати доступ до реального експерименту. Найбільш простий варіант – *віддалений доступ до результатів експерименту*. Таким чином лабораторна робота проводиться звичайним (очним) шляхом, а експериментальні дані зберігаються в базі результатів, до якої студент має доступ.

Подібну участь в лабораторному практикумі можна назвати режимом "спостереження". Для найбільш активної участі в експерименті можливе забезпечення *віддаленого доступу до керування експериментом*.

Попередній аналіз існуючих методик реалізації віртуальних лабораторій показав, що для проведення дистанційного навчання обов'язково використовується електронна мережа Інтернет [2, 4]. Для того, щоб реалізувати дистанційне навчання за такою методикою, попередньо підготувавши всі підручники й методичні посібники в електронному вигляді, навчальному закладу потрібно створити Інтернет-сервер та забезпечити доступ до нього студентів і викладачів. Студенту, крім вільного доступу до комп'ютера, потрібно ще й мати вільний доступ до мережі Інтернет, що можливо не завжди.

Отже, для реалізації віртуальних лабораторій, в основі яких лежать Web-технології, потрібно мати власну локальну мережу й сервер, або ж доступ до мережі Інтернет.

Альтернативою вище наведеної методиці може бути комплекс програмних засобів, що забезпечить безпосереднє дистанційне навчання, в тому числі й виконання віртуальних лабораторних робіт, в зручний для студента час, але згідно з навчальним планом, без обов'язкового застосування мережі Інтернет, локально. Програмні засоби для дистанційного навчання та проведення лабораторних робіт можуть бути записані на звичайні носії інформації (CD-ROM, дискети).

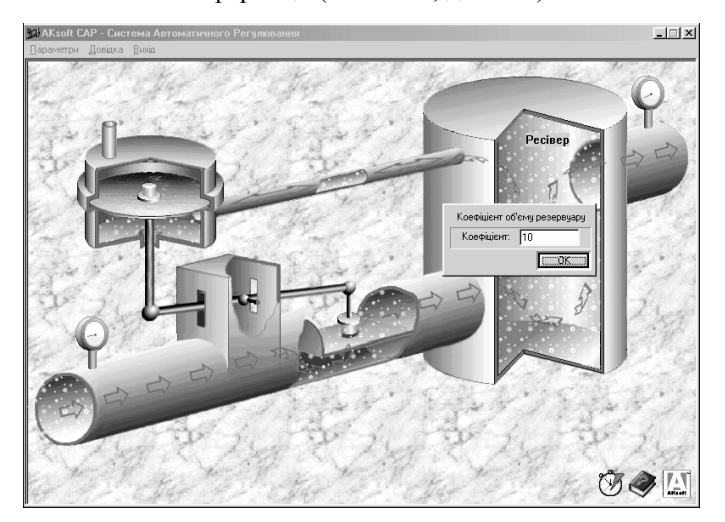

#### *Рис. 1. AKsoft САР – моделювання системи автоматичного регулювання*

На першому етапі розробки віртуальної лабораторії були створені прості імітаційні середовища, які дозволяють наочно ознайомитись з об'єктом дослідження. Наприклад, для кафедри автоматизації і комп'ютеризованих технологій Житомирського інженерно-технологічного інституту було розроблено програмні засоби моделювання системи автоматичного регулювання *AKsoft САР* (рис. 1) [5].

AKsoft САР дозволяє моделювати систему прямого регулювання тиску газу з одним регулятором в реальному режимі локально на комп'ютері користувача. Система дозволяє:

- наочно спостерігати й оцінювати процес регулювання тиску газу, не відходячи від монітора комп'ютера;
- зробити виміри тиску газу на вході й виході системи регулювання;
- з'ясувати, які зміни відбудуться при зміні параметрів системи регулювання (тиск на вході магістралі, встановлення тиску на виході магістралі, коефіцієнт об'єму резервуара, швидкість витрати газу);
- зробити висновки щодо даної системи автоматичного регулювання.

## **ВІСНИК ЖІТІ № 17** *Технічні науки*

Таким чином, поєднавши комплекс програмних засобів для моделювання, проведення лабораторних робіт (з можливістю підключення програм проведення останніх з будь-якої дисципліни) й програмні засоби для проведення дистанційного навчання, отримаємо універсальну віртуальну лабораторію.

# **ЛІТЕРАТУРА:**

- 1. На какой сайт пойти учиться? Дистанционное образование. http://www.referat.ru/distant/htm .
- 2. MicroSystems Club Виртуальные лаборатории с удалённым доступом. http://www.ce.cctpu.edu.ru/msclub/VirtualLab/review.html .
- 3. *Бростюк В.В.* Специфика дистанционного обучения в техническом университете // Дистанционное образование. – М.: МЭСИ, 1998. – № 5. – 44 с.
- 4. *Дегтярев А.Г., Перепелкин Е.А.* Виртуальная лаборатория по теории управления. Алтайский государственный технический университет им. И.И. Ползунова.
- http://edu.secna.ru/main/review/2000/n2/www\_lab.htm .<br>Кобелюк О.М. Молелювання системи 5. *Кобелюк О.М.* Моделювання системи автоматичного регулювання. http://www.aksoft.zt.ua/aksoft2000/akacsm\_info.shtml .

КОБЕЛЮК Олександр Михайлович – магістрант кафедри автоматики та управління в технічних системах Житомирського інженерно-технологічного інституту.

Наукові інтереси:

– комп'ютерне моделювання;

– дистанційне навчання.

Подано 21.05.2001

**Кобелюк О.М.** Використання віртуальних лабораторій в дистанційному навчанні **Кобелюк А.М.** Использование виртуальных лабораторий в дистанционном образовании **Kobeluk A.M.** Virtual Laboratories Use in Distance Learning

#### УДК 378.147.88

#### **Использование виртуальных лабораторий в дистанционном обучении / А.М. Кобелюк**

Рассмотрены принципы и возможности использования в дистанционном обучении виртуальных лабораторий, являющих собой некоторую информационную среду, обеспечивающую проведение экспериментов без прямого доступа к исследуемому объекту. Эксперименты могут проводиться как с математическими моделями, так и с использованием удаленного доступа к исследуемому объекту.

### УДК 378.147.88

# **Virtual Laboratories Use in Distance Learning / A.M. Kobeluk**

The article describes principles and possible uses of virtual laboratories in distance learning. Virtual laboratories are a certain informational environment that allows conducting experiments without direct access to the object under research. Experiments can be conducted with both the mathematical models and remote access to the object under research.